# *Análisis del comportamiento hidráulico de la red de abastecimiento de la ciudad de Córdoba mediante EPANET*

### **(C. Agua y ciudad)**

*Rafael Pérez Arellano* 

*Ingeniero Agrónomo. Becario de la Universidad de Córdoba* 

*rafaperez5@hotmail.com*

*José Roldán Cañas* 

*Dr. Ingeniero Agrónomo. Catedrático de la Universidad de Córdoba* 

*jroldan@uco.es* 

*María Fátima Moreno Pérez* 

*Dra. Ingeniera Agrónoma. Profesora Contratada Doctora de la Universidad de Córdoba* 

*mfatima@uco.es* 

*Sergio García Alcubierre* 

*Ingeniero de Caminos, Canales y Puertos. Técnico de Grado Superior de la Oficina Técnica de EMACSA* 

sgarcia@emacsa.es

## **1. Introducción**

El correcto manejo y control de las redes de abastecimiento, la distribución de agua en condiciones adecuadas de presión y caudal, junto con la necesidad de hacer eficientes y económicamente viables las grandes inversiones necesarias para la construcción y el mantenimiento de estas redes, son los grandes retos que persiguen desde hace años las empresas de distribución de agua potable.

La moderna gestión de los abastecimientos de agua, requiere cada vez más la utilización de modelos de simulación hidráulica, dada la complejidad del entorno de tuberías, depósitos y elementos de regulación que son necesarios para garantizar el transporte del caudal de agua requerido en condiciones de presión y calidad adecuadas. En el presente trabajo se pretende la puesta en marcha del modelo matemático de comportamiento hidráulico de la red de abastecimiento de la ciudad de Córdoba.

EMACSA, empresa gestora en Córdoba del sistema integral de abastecimiento y depuración de la ciudad, proporciona la información necesaria para modelar la red a través de un sistema informático que comprende desde la toma de datos automatizada con un telecontrol hasta un sistema compuesto por el motor de cálculo EPANET 1.1e, versión española del programa creado por la USEPA (U.S. Environmental Protection Agency) y traducido por el Grupo REDHISP del Instituto de Ingeniería del Agua y Medio Ambiente de la Universidad Politécnica de Valencia, integrado sobre el entorno gráfico de MicroStation SE. Este Sistema de Información Geográfica suple la falta de un entorno gráfico apropiado de EPANET para definir los esquemas de la red, las características de sus componentes o las condiciones de simulación. El hecho de que el SIG permita el fácil tratamiento y presentación de los datos, hacen de esta herramienta la más capaz para dar respuesta a las actuales necesidades de la gestión de redes (Martínez, 2002). La facilidad de acceso a las bases de datos espaciales y alfanuméricas, posibilita la creación de topologías de red necesarias para simular cualquier situación real o ficticia. Éstas topologías son imprescindibles para prever averías o realizar la planificación de la red. Igualmente, las bases de datos permiten organizar los múltiples escenarios de simulación necesarios para garantizar la gestión diaria de la red de distribución de agua potable.

El modelo matemático está orientado a gestionar la explotación diaria del abastecimiento de la ciudad de Córdoba y permite la simulación de la red en situaciones normales y extraordinarias.

## **2. Objetivos**

El objetivo principal de este trabajo consiste en implementar un modelo matemático para el análisis del comportamiento hidráulico de la red de abastecimiento de la ciudad de Córdoba, que pueda ser utilizado en la práctica para la solución de problemas reales y con posibilidades de ser extendido para asimilar posibles retos futuros en la solución del diseño óptimo del sistema de distribución de agua.

Los objetivos específicos que se persiguen son:

- Estudio de la información básica, recopilación de la información faltante y corrección de la existente.
- Creación de un sub-proyecto de la red a través del SIG de EMACSA y esquematización de la misma en EPANET.
- Puesta en marcha del modelo matemático.
- Captación de datos de caudales y presiones enviados mediante el telecontrol de EMACSA de cada uno de los sectores de la red.
- Evaluación de la bondad del modelo propuesto, mediante un análisis de sensibilidad y calibración final del modelo.
- Realización del estudio de pérdidas en red, utilizando para ello los datos de los caudalímetros y demanda de cada uno de los sectores de la red.

### **3. Antecedentes**

Durante las décadas pasadas se ha estado desarrollando distintos tipos de software con el objetivo de modelar las redes de distribución de agua y así poder estimar los diferentes aspectos que influyen en estos sistemas (Osman y Suha, 2000).

Para la representación de sistemas de simulación es imprescindible el uso de modelos, tanto físicos como los más complejos modelos numéricos de simulación computacional, ya que permiten la representación en forma continua en el espacio y en el tiempo de lo que ocurre en el sistema, así como son susceptibles de representar escenarios que no han ocurrido todavía y, por lo tanto, permiten indagar en el comportamiento, en este caso, de la red. En este sentido la utilización de modelos como herramienta de representación del funcionamiento de la red de distribución de agua para la correcta gestión del abastecimiento es una práctica generalizada, especialmente cuando las redes o sistemas hidráulicos a modelar son complejos (López et al., 2005).

EPANET es en estos momentos uno de los paquetes informáticos mas completos que existe en el campo de la simulación de sistemas hidráulicos, hecho que unido a su distribución libre bajo Windows, hace que sea el software más extendido, ya que permite la simulación de todo tipo de redes de distribución de agua de una forma sencilla y eficaz (Rossman, 1993).

Desarrollado por U.S. Environmental Protection Agency, EPANET es un modelo automatizado de simulación que ayuda a comprender mejor el movimiento y las transformaciones experimentadas por el agua tratada que circula por los sistemas de distribución. Se trata de un programa de ordenador que realiza simulaciones en periodo extendido del comportamiento hidráulico y de la calidad del agua en redes de distribución a presión.

El método que emplea EPANET para resolver simultáneamente las ecuaciones de continuidad en los nudos y las ecuaciones de flujo dinámico en las tuberías, para un instante dado, puede clasificarse como un método híbrido de nudos y mallas. Todini y Pilati (1987) decidieron llamarlo "Método del Gradiente". Métodos similares fueron propuestos anteriormente por Hamam y Brameller (1971) (el "Método Híbrido") y por Osiadacz (1987) (el "Método de Newton para Nudos y Mallas"). La única diferencia entre estos procedimientos es la forma en que se actualizan los caudales de línea, después de haber encontrado una nueva solución provisional para las alturas en los nudos. Dado que la aproximación de Todini es la más simple, ésta fue la elegida para desarrollar EPANET.

## **4. Materiales y métodos**

### **4.1. Recopilación de información**

Para modelar el comportamiento de la red se parte de la base de datos de la Empresa Municipal de Aguas de Cordoba, S.A. (EMACSA), necesaria para esquematizar la red y aplicar el software EPANET que permitirá simular tanto el comportamiento hidráulico, como de la calidad del agua en la red de distribución a presión.

Para que el modelo cumpla su objetivo la recopilación de información es primordial. De EMACSA se ha obtenido la cartografía en planta del área metropolitana de Córdoba, localización espacial (planimétrica y altimétrica) de los elementos singulares de la red y fichas técnicas de cada uno de estos elementos. Para el análisis de resultados, el SCADA de la empresa proporciona datos de medidas de caudal y de presión en diferentes puntos de la red.

Mediante el uso de MicroStation SE se dibujaron todos y cada uno de los objetos que definen la red principal de abastecimiento, obteniendo así una representación tridimensional de dicha red. Con este modelo tridimensional y la información alfanumérica almacenada en la base de datos se creó el escenario que necesita EPANET para realizar sus cálculos.

EPANET modela un sistema de distribución de agua como un conjunto de líneas conectadas por sus nudos extremos. Las líneas representan tuberías, bombas o válvulas de control. Los nudos representan puntos de conexión entre tuberías o extremos de las mismas, con o sin demandas (nudos de caudal), y también depósitos o embalses.

### **4.2. Tuberías**

Las tuberías son líneas que transportan el agua de un nudo a otro. EPANET asume que las tuberías están completamente llenas en todo momento, y por consiguiente que el flujo es a presión. Se debe conocer su diámetro, su longitud, conectividad, pérdidas de carga y adicionalmente su material, edad y estado de conservación.

Los valores de los diámetros que se aplican son los indicados en la base de datos, con excepción de las de material plástico (PE, PVC) en las que el GIS indica el valor nominal y el modelo necesita los diámetros internos. Se obtienen estos datos de las tablas de los catálogos comerciales.

Para el cálculo de pérdidas de carga en tuberías se utiliza la ecuación (1) de Hazen-Williams, que requiere la especificación de la rugosidad de las tuberías a través de un coeficiente único adimensional C que depende del material y del régimen del agua en la tubería. Conviene decir que el coeficiente de Hazen–Williams se comporta de manera opuesta al parámetro rugosidad, así cuanto más rugoso es un tubo, menor es C (tabla 1).

$$
h_f = 12 \cdot 10^9 \frac{Q^{1,85} \cdot L}{C^{1,85} D^{4,87}} \tag{1}
$$

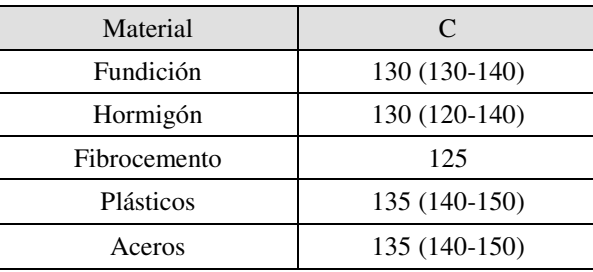

*Tabla 1. Valores de Coeficiente de Hazen-Williams utilizados* 

 Entre paréntesis se muestran los coeficientes de rugosidad que propone EPANET para tuberías nuevas según cada tipo de material.

### **4.3. Nudos**

Los Nudos de Caudal son los puntos de la red donde confluyen las tuberías o bien sus extremos, y a través de ellos el agua entra o sale de la red (también pueden ser solo puntos de paso).

#### *4.3.1. Determinación de las cotas*

Las cotas hacen referencia a la elevación de cada uno de los elementos de la red respecto a un nivel de referencia.

El conocimiento de las cotas de los nudos de conexión entre tuberías es básico tanto para la comprensión de las características de las tuberías como para determinar las presiones en la simulación del modelo, en especial cuando se trata de redes por gravedad, como es el caso.

Para el cálculo de cotas, la primera tarea que se abordó consistió en generar una malla suficientemente densa de puntos de cota a partir de los puntos de cota conocida de la cartografía de fondo. A efectos de cálculo de cotas, a cada nudo se le asigna la cota del terreno, despreciando la profundidad a la que discurre la tubería por ser la presión a nivel de calle la que tiene interés para el suministro.

Mediante una interfase del software MicroStation SE, el programa toma como punto de partida la nube de puntos en los que se conoce el valor de la variable "cota". A partir de estos puntos se generó una triangulación que, mediante un algoritmo geométrico, asegura que los triángulos generados son lo más regulares posible. Los valores que la variable de interés tiene en los vértices de un triángulo pueden ser utilizados para calcular por interpolación lineal el valor en cualquier otro punto del interior del triángulo. A cada elemento puntual de la red se le podrá asignar una cota de terreno de forma automática y será el ordenador quien determinará en qué triángulo se encuentra y calculará su cota interpolando entre los valores de sus tres vértices.

La corrección en la elevación de los nudos suele ser una tarea tediosa. Dada la gran cantidad de nudos (más de 19000), se puede considerar que la idea de corregir desviaciones de más de 2 metros es buena, y tampoco suele justificarse una mayor precisión, ya que muchas veces la información de partida para la obtención de cotas (interpolación por malla triangular) de por sí incorpora errores. El error que se puede cometer en la estimación de la presión como resultado de la corrección de cotas será pequeño (0,2 bar), y por tanto la respuesta que dé el modelo será considerada válida.

#### *4.3.2. Análisis de la demanda*

 El modelo matemático de una red debe incluir un conocimiento lo más exhaustivo posible de los consumos de la red. Se debe ser capaz de determinar o conocer dos valores fundamentales para realizar la carga hidráulica del modelo: la demanda base y la curva de modulación de la demanda asociada al nudo.

Cargar el modelo significa asignar a cada nudo, en cada instante, el consumo registrado de los abonados y el no registrado (fugas, errores de contaje, etc.), denominando estado de carga de la red a la situación de consumos que se produce en un instante determinado.

El valor de la demanda base fija el caudal consumido por un nudo de la red, esto es, el caudal de agua que sale de la red a través de ese nudo. Es posible fijar un valor negativo de caudal en un nudo, esto significaría que el nudo aporta caudal a la red.

 Para la imputación de consumos se han utilizado las lecturas de contadores domiciliarios obtenidas para los meses de septiembre y octubre de 2010 (tabla 2).

#### *Tabla 2. Consumos imputados*

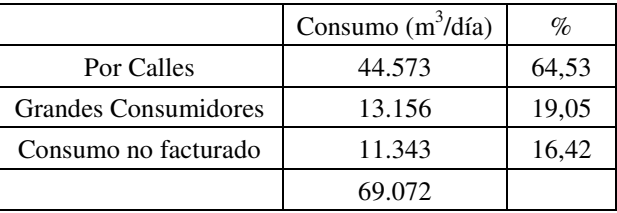

 La asignación de consumos se ha llevado a cabo por medio de tres de las herramientas de distribución de consumo de MicroStation SE:

● Imputación de consumos por acometidas (Grandes consumidores):

Se utiliza este método para imputar los consumos de los 350 "grandes consumidores", que supone casi la quinta parte del consumo total. Los diferentes contadores domiciliarios, se han ordenado por orden decreciente de su consumo y los primeros 350 se han clasificado y tratado como grandes consumidores.

Este método de estimación, calcula para cada acometida el consumo habido en todos los suministros a los que abastece. Una vez determinado el consumo de la acometida, se divide por el número de días del período considerado y se distribuye a partes iguales entre los dos nudos a los que se conecta la tubería sobre la que está situada la acometida.

● Imputación de consumos por calles (Resto de consumo facturado):

El resto de consumos se va a imputar utilizando este método, para lo que se agrupan los consumos que tienen lugar en un mismo código de calle. EMACSA tiene en su base de datos, en la tabla de tuberías de la red, el código de la calle por donde discurren.

Este método permite imputar consumos a partir de la información procedente del sistema de cobro de recibos sin tener dadas de alta acometidas en la red. Para la imputación, el programa necesita que en la tabla asociada a las tuberías exista un campo en el que se indique el código de la calle por la que discurre. Con esta información definida, el programa procede a repartir los consumos indicados en el fichero para cada tubería. En concreto, la herramienta de reparto de MicroStation SE utilizada, calcula la longitud total de todas las tuberías que discurren por cada calle. Como se conoce el consumo facturado a dicha calle, éste se reparte acumulándolo a los nudos de los tubos que discurren por dicha calle proporcionalmente a la longitud de los tubos que llegan a él.

● Imputación de consumos por áreas (Consumo no facturado):

El consumo repartido de acuerdo a los dos apartados anteriores, es consumo facturado y no representa el total del agua transportada por la red. Si se compara el total de agua que sale de los depósitos con el consumo facturado, se obtiene una diferencia que se denomina "consumo no imputado" y que se puede atribuir a fugas en la red, subconteo de contadores, hurtos y otras causas.

Las pérdidas diarias en metros cúbicos, se imputan repartiéndolas en el total de la red con la herramienta de reparto por áreas de MicroStation SE. El reparto de consumos realizado por el programa es proporcional a la longitud de las tuberías que concurren en cada nudo.

Metros cúbicos no facturados =  $4.140.066$  m<sup>3</sup> (acumulado anual)

Pérdidas diarias =  $4.140.066/365 = 11.343 \text{ m}^3/\text{día}$ 

Una vez obtenida la demanda base de cada nudo, se calculan las curvas de modulación, que muestran la variabilidad de la demanda base en función del instante temporal considerado para la simulación.

El intervalo de tiempo para todos los patrones es un mismo valor (1 hora), el cual se establece en las Opciones de Tiempo del proyecto. Dentro de un intervalo se admite que el valor de la magnitud permanece constante, e igual al producto del valor base por el factor multiplicativo correspondiente a dicho intervalo.

En nuestro caso, los factores de las curvas de modulación se determinan a partir de las curvas de caudal aportado a la red para cada uno de los depósitos de la ciudad. Para determinar el valor de cada coeficiente, se divide el caudal aportado cada hora por el depósito entre el caudal medio que se ha imputado.

Por ejemplo, para el depósito de Villa Azul (ver apartado 4.4.) se obtiene la curva de modulación mostrada en la figura 1:

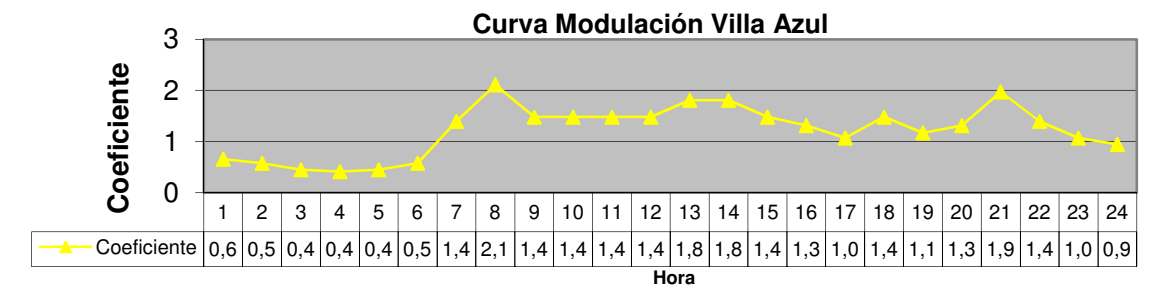

*Figura 1. Curva de Modulación obtenida del depósito de Villa Azul* 

Con los datos de caudal medio consumido y el coeficiente punta se puede determinar el caudal punta, valor utilizado para el cálculo de la red.

La curva de modulación está influida por diferentes factores como el tipo de abonado, el nivel socioeconómico, la existencia de depósitos, la época del año o el día de la semana.

#### **4.4. Depósitos**

Los depósitos son nudos con cierta capacidad de almacenamiento, en los cuales el volumen de agua almacenada puede variar con el tiempo durante la simulación. Los datos básicos de un depósito son la cota de solera (para la cual el nivel del agua es cero), el diámetro (o su geometría si no es cilíndrico), los niveles inicial, mínimo y máximo del agua y el volumen mínimo.

En la tabla 3 se resumen los datos de los depósitos existentes en la red de abastecimiento de la ciudad.

*Tabla 3. Depósitos de abastecimiento* 

|                                   | Volumen | Lam max | Lam min | Cota solera | Diámetro        |
|-----------------------------------|---------|---------|---------|-------------|-----------------|
|                                   | $(m^3)$ | (m)     | (m)     | (m)         | equivalente (m) |
| Cerrillo Nuevo                    | 7500    | 6.00    | 0.2     | 293.30      | 39.89           |
| Deposito de Antas                 | 500     | 3.50    | 0.2     | 341.70      | 13.49           |
| Huerta de los Arcos bajo (Carril) | 7500    | 6.00    | 0.2     | 243.35      | 39.89           |
| Los Ángeles I                     | 150     | 3.54    | 0.6     | 146.24      | 7.35            |
| Los Ángeles II                    | 500     | 3.54    | 0.6     | 146.24      | 13.41           |
| Villa Azul                        | 55000   | 6.00    | 0.2     | 155.00      | 108.03          |

El nivel del agua en los depósitos debe oscilar entre el nivel mínimo y el nivel máximo. EPANET cierra la salida del agua del depósito (conducciones de salida) cuando está a su nivel mínimo y cierra la entrada de agua (tuberías de alimentación) cuando está a su nivel máximo. Para el cálculo del diámetro de los depósitos se utiliza la ecuación (2) referente al volumen útil de un depósito circular:

$$
V_{\text{útil}} = h_{\text{útil}} * S_{\text{dep}} = (Z_{\text{m\'ax}} - Z_{\text{m\'an}}) \pi D^2/4
$$
 (2)

Posteriormente, se corrige el diámetro de los depósitos, de tal forma que la variación de presión en el mismo se ajuste al intervalo de presiones dada por la evolución de la curva de nivel de cada uno de ellos.

### **4.5. Válvulas**

Las válvulas son elementos que fuerzan el valor de una variable hidráulica del nudo aguas abajo de las mismas o del elemento en el que están situadas. Para ello, introducen un incremento de carga negativo (representando una apertura parcial) del valor necesario para lograr mantener el ajuste indicado por el usuario. En definitiva se trata de un elemento que abre, cierra o modula el paso de agua, en la tubería donde va instalada, utilizando para ello la energía de la propia agua que circula a través de ella.

 EPANET representa las válvulas como líneas que limitan la presión o el caudal en un punto determinado de la red, mientras que MicroStation SE las representa mediante elementos y al asignarle el tramo correspondiente toma sus nudos y su longitud. Los datos principales de una válvula son: los nudos aguas arriba y aguas abajo, el diámetro, tipo de válvula (siglas en inglés), la consigna y su estado (forzado o no). Los resultados asociados con una válvula son básicamente el caudal de paso y la pérdida de carga.

Las válvulas reguladoras de presión se han modelado como VALVES de EPANET tipo VRP (Válvulas Reductoras de Presión, en inglés PRV) con los puntos de tarado previstos. En nuestro caso, se consideran las válvulas que EMACSA tiene instaladas por necesidades de reducción de presión en la red de abastecimiento.

## **5. Sectorización**

La sectorización de una red distribución de agua consiste básicamente en definir zonas de la misma susceptibles de explotación aislada del resto de la red y cuya alimentación corre a cargo de una red de tuberías de gran diámetro que forman una red con grandes mallas y que dan fiabilidad a la red al ofrecer distintas opciones de alimentación incluso en situaciones de avería.

En el caso de la Ciudad de Córdoba, existe una red de transporte, claramente diferenciada del resto (figura 2). Sobre esta red de transporte, se han detectado las alimentaciones de la red capilar y se han propuesto fronteras entre sectores de forma que el cierre de las mismas no suponga una perdida significativa de presión en ningún punto de la red.

La sectorización puede crear zonas de la red en las que por bajo consumo unido a tuberías de diámetro excesivo y mala configuración del sector supongan velocidades suficientemente bajas que tengan como consecuencia bolsas de agua de gran edad. Para evitar esto, se ha decidido que cada sector disponga de dos alimentaciones (principal y alternativa) que permanezcan abiertas, siendo este el modo de explotación a utilizar.

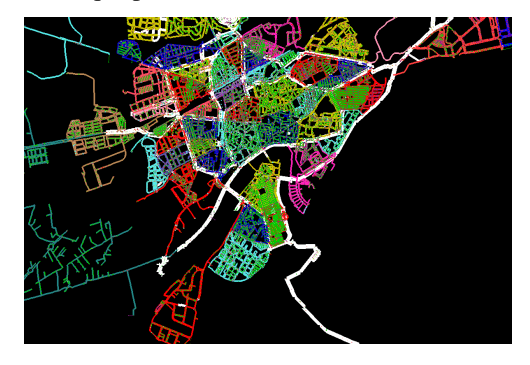

*Figura 2. Imagen de la sectorización obtenida en GIS* 

## **6. Resultados y discusión**

Con los datos de los componentes y del escenario de simulación, se está en condiciones de procesar el modelo mediante la opción Epanet de Análisis hidráulicos. Desde el entorno gráfico MicroStation SE es posible arrancar el motor de cálculo EPANET, de modo que resulta transparente al usuario, al aparentar una opción más dentro de MicroStation SE. Se incorporaron los resultados de la simulación, generados por EPANET, a una base de datos. Esta base de datos se consulta de modo interactivo dentro del entorno gráfico de MicroStation SE.

El modelo de simulación hidráulica de EPANET calcula las alturas piezométricas en los nudos y los caudales en las líneas, dados los niveles iniciales en los embalses y depósitos, y la sucesión en el tiempo de las demandas aplicadas en los nudos.

Lo primero que se debe comprobar es que el consumo diario en Córdoba, que se ha imputado en nuestra base de datos coincidan con los del modelo para un coeficiente de la curva de modulación k=1.

Una manera de calcular el volumen aportado en un día es a partir de los caudales circulantes a lo largo de la simulación por la línea que abastece toda la red. También se puede obtener este volumen mediante la gráfica de balance de caudales, que representa los consumos de la red en función del tiempo, a nivel global. Al realizar la comprobación se han de sumar los caudales de la salida del depósito y restar los que entran en depósitos de cola, tal como figura en la tabla 4.

*Tabla 4. Caudal aportado en el modelo y consumo imputado en Córdoba* 

| Consumo Córdoba             | 58358 $m^3/dfa$  |  |
|-----------------------------|------------------|--|
| Salida Depósitos Villa Azul | 749.37 1/s       |  |
| Entrada Depósitos Cola      | $74.16$ $1/s$    |  |
| Total Modelo = $675.21$ l/s | 58338 $m^3$ /día |  |

Se obtiene un resultado correcto, al igual que en las restantes zonas estudiadas (Carril-Huerta de Arcos, Cerrillo, Antas, Los Ángeles) como se puede ver en la tabla 5.

*Tabla 5. Caudal aportado en el modelo y consumo imputado en cada una de las zonas estudiadas*

| <b>ZONA</b>            | CONSUMO IMPUTADO (m <sup>3</sup> /día) | MODELO $(m^3/dfa)$ |
|------------------------|----------------------------------------|--------------------|
| Carril-Huerta de Arcos | 6052                                   | 5994               |
| Cerrillo               | 1708                                   | 1699               |
| Antas                  | 283                                    | 282                |
| Los Angeles            |                                        |                    |

Del estado de los nudos de la red en el instante de mayor caudal (figura 3), se observa el rango de presiones para determinar si se cumple el criterio de presión mínima de servicio, que según la Norma de Abastecimiento de agua de EMACSA no debe ser inferior 250 kPa  $(2,5 \text{ kg/cm}^2)$ . El resultado obtenido indica que el 97,73% de los nudos cumplen este requisito cuando la demanda es máxima.

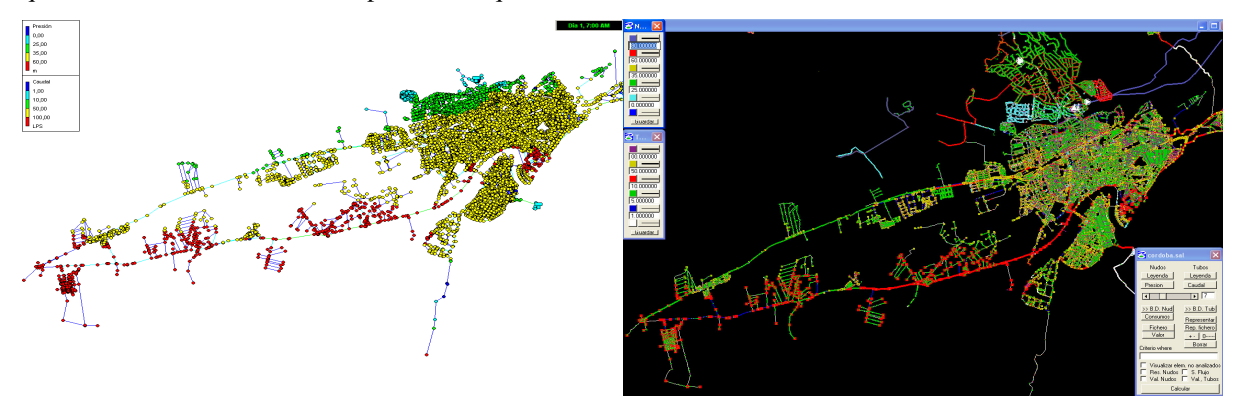

*Figura 3. Imagen de los resultados obtenidos en el instante de máxima demanda en EPANET 2.0 y GIS* 

Respecto a las altas presiones, que se analizarán en los momentos de mínima demanda, deben ser evitadas por todos los problemas que causan (fugas, roturas, fatiga de elementos, etc.). Según la normativa de EMACSA, la presión máxima de servicio no debe exceder de 600 kPa (6 kg/cm<sup>2</sup>). El 88,82% de los nudos permanecen por debajo de este valor en el instante de mínima demanda.

Dentro de los requerimientos técnicos, además de la comprobación de que las presiones, velocidades de circulación, calidad de las aguas y otros indicadores estén en los rangos deseados, será importante estimar las vulnerabilidades con respecto a la ocurrencia de fallos (Montalvo, 2011). Para que el modelo se conviertan en una herramienta fiable para gestionar situaciones que no han ocurrido, y disponer de información de futuros comportamientos de abastecimientos con base en los resultados provistos por el modelo, deberá haberse superado un proceso de calibración y validación muy exhaustivo (López et al., 2002).

La validación del modelo parte de la obtención de los datos reales de la red. Se dispone de medidas de caudal y de presión en cada una de las alimentaciones (principal y alternativa) de cada uno de los sectores de la red, además de, como se ha visto, datos de caudales inyectados a la red en cada uno de los depósitos. El proceso de calibración proporcionará información de ciertos parámetros que se pueden controlar en la modelación pero que son difíciles de medir (rugosidades o diámetros interiores, o curvas de modulación de los consumos) con objeto de que las predicciones del modelo se asemejen al máximo a las mediciones realizadas (Mac Berthouex, y Brown, 1994).

A modo de ejemplo, se procede a la calibración de la zona abastecida por los depósitos de Villa Azul y Cola.

### **6.1. Calibración de Presiones**

De los 40 sectores que en la actualidad están enviando datos, se obtienen un total de 72 puntos de medida de presión. Al realizar la calibración se consiguen los siguientes resultados:

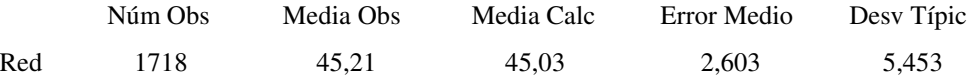

Correlación entre Valores Medios: 0,851

Este último coeficiente indica la correlación existente entre los valores medios (exactamente el coeficiente de correlación entre la media de los valores observados y la media de los valores calculados en cada punto). Al comprobarse que existen 6 puntos de medida que proporcionaban datos erróneos, se calibra de nuevo el modelo sin considerar estos nudos, obteniéndose los siguientes resultados:

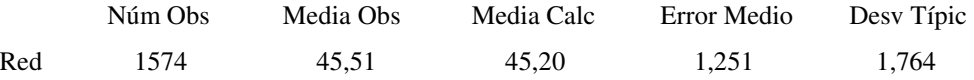

Correlación entre Valores Medios: 0,986

Por lo tanto, se obtienen unos resultados aceptables en cuanto a presiones se refiere. Como se puede ver en la figura 4, todos los nudos medidos, excepto uno, presentan una desviación inferior a 0.5 kg/cm<sup>2</sup>.

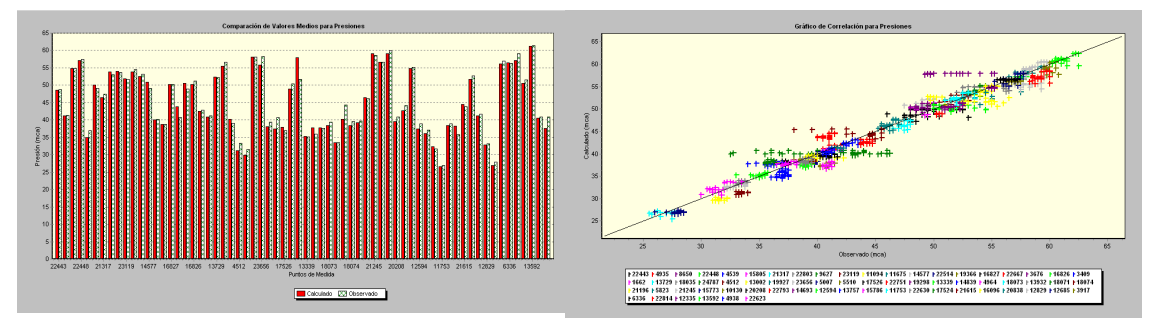

*Figura 4. Comparación entre valores medios y gráfico de correlación para presiones* 

### **6.2. Calibración de caudales**

La toma de datos automatizada desde el telecontrol, nos aporta información de un total de 47 puntos de medida de caudal de los 40 sectores que en la actualidad están enviando datos. Se realiza la calibración del modelo tomando los momentos de máxima y mínima demanda, obteniéndose los resultados siguientes:

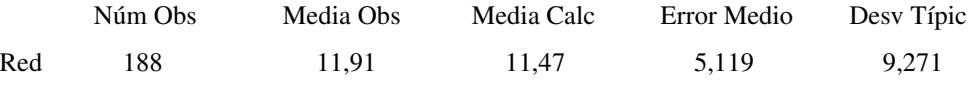

Correlación entre Valores Medios: 0,706

Los resultados en cuanto a caudales se refiere no pueden considerarse aún aceptables. El modelo, por tanto, no está suficientemente calibrado y habrá que ajustar los parámetros, para conseguir que reproduzca las medidas observadas con un grado razonable de precisión. A tal efecto, en la actualidad se continúa trabajando en el modelo a la espera de obtener unos resultados más satisfactorios. Para ello, se están realizando las siguientes acciones:

- Sectorizar conforme está funcionando la red (apertura y cierre de válvulas según inventario)
- Definir correctamente Alimentación Principal y Alternativa de cada sector
- Estudiar la demanda y pérdidas en cada uno de los sectores
- Corregir errores en la lectura de caudalímetros
- Nueva toma de datos de forma que todos estén referidos a la misma fecha (coeficiente de modulación acorde con caudal aportado)

### **7. Conclusiones**

El modelo hidráulico permite, si el tratamiento de la información es el adecuado, simular la realidad de tal forma que se conozca tanto el estado del abastecimiento en todo lugar y momento, como el posible comportamiento del mismo en escenarios que todavía no han tenido lugar. Por tanto, con esta herramienta se optimiza la gestión de redes, ya que permite monitorizar la operación y control de una red tan compleja como es el sistema de abastecimiento de la ciudad de Córdoba. El modelo debe poder ser utilizado como una herramienta habitual para la toma de decisiones, por lo que es necesario mantenerlo de forma continuada, incorporando las modificaciones o ampliaciones que se produzcan en la red.

Para poder comparar los resultados del modelo con la realidad, se deben producir las mismas condiciones en uno y otro caso, es decir, se ha de considerar el mismo periodo de tiempo y reproducir como está funcionando la red en el momento de estudio.

Es prioritario obtener los datos más realistas posibles, ya que obviamente cuanto mejores sean los datos de partida mejores serán los resultados obtenidos. En la actualidad EMACSA está trabajando en su base de datos y se espera que en breve se disponga de una mejor información, que permita ajustar el modelo y se obtengan resultados más cercanos a la realidad.

La información almacenada sobre la red en el SIG sirve como auténtico inventario. La red puede ser consultada buscando cualquier componente (tubería, válvula, depósito, etc..), indicando sus características (identificativo, diámetro, material, etc..) o la calle/plaza en la que están emplazadas, MicroStation SE realizará la búsqueda y presentará el elemento solicitado de forma automática.

## **Agradecimientos**

Los autores de este trabajo agradecen al proyecto "Estudio del comportamiento hidráulico de las redes de abastecimiento y saneamiento de la ciudad de Córdoba", realizado mediante convenio entre la Empresa Municipal de Aguas de Córdoba, S.A. (EMACSA) y la Universidad de Córdoba (UCO), la financiación del mismo.

## **8. Bibliografía**

Hamam, Y.M. & Brameller, A. (1971). *Hybrid method for the solution of piping networks*. Proc. IEE, Vol. 113, No.11, pp. 1607-1612.

López, A., López, G., Martínez, J., Y Perez, R. (2005). *El Modelo de la red de distribución como herramienta de gestión y toma de decisiones: la importancia de la calibración del mismo.* Grupo Multidisciplinar de Modelación de Fluidos. Departamento de Ingeniería Hidráulica y Medio Ambiente. Universidad Politécnica de Valencia.

López, P.A.; Martínez, F.J.; Díaz, J.L.; Pérez, R. (2002). *Necesidad de un sistema de gestión de la información en los abastecimientos de agua*. Proceedings de II Seminario Hispano-Brasileño sobre Planificación, Proyecto y Operación de Redes de Abastecimiento de Agua. Valencia.

Mac Berthouex, P. y Brown, L. (1994). *Statistics for Environmental Engineers*. Lewis Publishers. U.S.A.

Martínez Solano, F.J. (2002). *Aplicación de los Sistemas de Información Geográfica a la gestión técnica de las redes de agua potable*. Tesis Doctoral. Universidad Politécnica de Valencia.

Montalvo Arango, I. (2011). *Diseño óptimo de sistemas de distribución de agua mediante Agent Swarm Optimization*. Tesis Doctoral. Universidad Politécnica de Valencia.

Osiadacz, A.J. (1987). *Simulation and Analysis of Gas Networks.* E. & F.N. Spon, London.

Osman, N., Y Suha, S. (2000). *DYNAQ: A Chlorine Decay Simulator in Water Supply Networks.* Turkish Journal of Engineering and Environmental Sciences, Vol. 24, No.17, pp. 401-412.

Rossman L.A.(1993). *Epanet User's Manual*. Environmental Protection Agency, EPA, Cincinnati, USA.

Todini, E. & Pilati, S. (1987). *A gradient method for the analysis of pipe networks.* International Conference on Computer Applications for Water Supply and Distribution, Leicester Polytechnic, UK, September 8-10.